http://gmv.cast.uark.edu A Method Store for Advanced Survey and Modeling Technologies Mon, 01 Apr 2013 03:29:18 +0000 en-US hourly 1 http://wordpress.org/?v=3.5.1 http://gmv.cast.uark.edu/photogrammetry/software-photogrammetry/photomodeler/metadata-photomodeler/file-exports-and-deliverables-documentation-for-close-range-photogrammetry/ http://gmv.cast.uark.edu/photogrammetry/software-photogrammetry/photomodeler/metadata-photomodeler/file-exports-and-deliverables-documentation-for-close-range-photogrammetry/#comments Thu, 19 Jul 2012 15:53:17 +0000 adam http://gmv.cast.uark.edu/?p=10754 Continue reading ->]]>

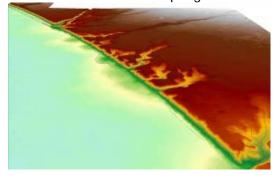

3D View of DEM Overlaid With 3D Breaklines

## Close Range Photogrammetry:

Typical deliverables created as the end result of a CRP project could include 2D vector graphics (planimetric or elevation type CAD drawings), dense point clouds, 3D polylines, facetized models (mesh) of an object or surface, and raster graphics such as rectified or fully orthorectified images. Each deliverable created should include appropriate metadata for each of the above mentioned steps, as well as metadata for the additional processing performed to create the final file.

Because the diversity of possible end products and software packages associated with photogrammetry, it is difficult to specify the metadata required. We recommend using the ADS Guides to Good Practice to identify the appropriate metadata for your specific file. Below is a list of ADS Guides and the file types they should be used for:

2D CAD drawings and 3D vectors: <a href="http://guides.archaeologydataservice.ac.uk/g2gp/Cad\_Toc">http://guides.archaeologydataservice.ac.uk/g2gp/Cad\_Toc</a> 3D point clouds and facetized models (mesh):

http://guides.archaeologydataservice.ac.uk/g2gp/LaserScan\_Toc

Raster images: http://guides.archaeologydataservice.ac.uk/g2gp/RasterImg\_Toc

## Low Altitude & Aerial Photogrammetry:

A discussion and comparison of file export formats is currently being developed. Please check back soon! And in the meantime, please see the <u>ADS Guides to Good Practice regarding Aerial Survey</u> for detailed information regarding documentation and standards.

]]> http://gmv.cast.uark.edu/photogrammetry/software-photogrammetry/photomodeler/metadata-photomodeler/file-exports-and-deliverables-documentation-for-close-range-photogrammetry/feed/ 0

http://gmv.cast.uark.edu/photogrammetry/software-photogrammetry/photomodeler/metadata-photomodeler/image-processing-and-block-triangulation-documentation-for-close-range-photogrammetry/

http://gmv.cast.uark.edu/photogrammetry/software-photogrammetry/photomodeler/metadata-photomodeler/image-processing-and-block-triangulation-documentation-for-close-range-photogrammetry/#comments Thu, 19 Jul 2012 15:48:49 +0000 adam http://gmv.cast.uark.edu/?p=10749 Continue reading →]]>

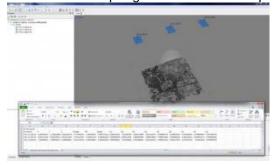

Aligned Images in PhotoScan

In order to extract three dimensional points from two dimensional images, it is necessary to perform a triangulation with at least two images (a stereo pair). When more than two images are used in a triangulation, we refer to the group of images as a 'block'. To perform a triangulation, we must measure a sufficient number of tie, control, and/or check points throughout the block. Constraints may also be placed on certain sets of points to enforce angular, linear, and/or planar properties. Once a triangulation is successful, image exterior orientation parameters (along with estimate for accuracy) should be available to the user. These are important pieces of information for downstream deliverables and should be documented. The table below describes the appropriate documentation for this process. Download a printable form in PDF format here or in a spreadsheet (.xlsx) format here.

| Entry                   | Description                                                                   |
|-------------------------|-------------------------------------------------------------------------------|
| For each block:         |                                                                               |
| Name and version of     | Include all details of the software name, manufacturer, version, and build    |
| the software            | used for image processing and file format conversions.                        |
| Description of image    | Describe and image processing and/or file format conversions performed        |
| processing              | and the settings used.                                                        |
|                         | Include all details of the software name, manufacturer, version, and build    |
| the software            | used for triangulation.                                                       |
|                         | Root Mean Square Error (RMSE) for control and check point                     |
|                         | measurements, indicating whether the RMSE is for control points only,         |
| RMSE values             | check points only, or all points.                                             |
| Constraints on object   |                                                                               |
| 2                       | List of constraints used during processing.                                   |
| For each point:         |                                                                               |
| Point ID                | ID or name used for the point.                                                |
| Point type              | Tie, Control, or Check point.                                                 |
|                         | If available, provide the XYZ coordinates before and after bundle             |
| XYZ priori and a priori | adjustment (control and check points only).                                   |
| Covariance matrix a     |                                                                               |
| priori                  | If available, provide the covariance matrix.                                  |
| Image coordinates       | A list of images on which the point is indicated. For each image on the list, |
| and residuals           | provide the uv coordiates and residual.                                       |
| For each image:         |                                                                               |
| Exterior orientation    | List exterior orientation parameters for each image.                          |

]]> http://gmv.cast.uark.edu/photogrammetry/software-photogrammetry/photomodeler/metadata-photomodeler/imageprocessing-and-block-triangulation-documentation-for-close-range-photogrammetry/feed/ 0

http://gmv.cast.uark.edu/gps/hardware-gps/leica-cs-15-controller/metadata-forms-leica-cs-15-controller/control-pointdocumentation-for-close-range-photogrammetry/ http://gmv.cast.uark.edu/gps/hardware-gps/leica-cs-15-

controller/metadata-forms-leica-cs-15-controller/control-point-documentation-for-close-range-photogrammetry/#comments

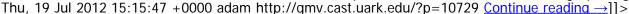

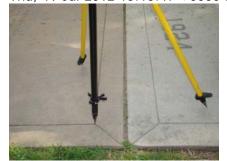

**GPS Control Point Reference Photo** 

If external control is collected for the project, the table below describes the appropriate documentation for this process. Download a printable form in PDF format here or in a spreadsheet (.xlsx) format here.

For each control point:

| Entry                                                           | Description                                                                                 |
|-----------------------------------------------------------------|---------------------------------------------------------------------------------------------|
| Point ID                                                        | ID or name given to the point.                                                              |
| Source and datum (total station, GPS, etc. and WGS84, UTM, LRF) | Identify the source for control point collection and the datum used during data collection. |
|                                                                 |                                                                                             |

| xyz coordinates                 | List the three-dimensional coordinates for each control point.         |
|---------------------------------|------------------------------------------------------------------------|
|                                 | Provide full correlation if available (from survey adjustment or GPS   |
|                                 | baseline solution), otherwise provide estimated standard deviation     |
| estimated error                 | or variance of each coordinate.                                        |
| Textual description of location | Provided a textual description for the location of each control point. |
| Image name with control         |                                                                        |
| point location indicated        | Name of image with the control point location clearly indicated.       |
| Geometric constraints on        | List any known geometric constraints for reference features or         |
| reference features or control   | control.                                                               |
| Coordinate System               | Name of coordinate system, datum and projection.                       |

]]> http://gmv.cast.uark.edu/gps/hardware-gps/leica-cs-15-controller/metadata-forms-leica-cs-15-controller/control-point-documentation-for-close-range-photogrammetry/feed/ 0 http://gmv.cast.uark.edu/photogrammetry/hardware-photogrammetry/canon-5d-mark-ii/metadata-forms-canon-5d-mark-ii/project-level-documentation-for-close-range-photogrammetry/ http://gmv.cast.uark.edu/photogrammetry/hardware-photogrammetry/canon-5d-mark-ii/metadata-forms-canon-5d-mark-ii/project-level-documentation-for-close-range-photogrammetry/#comments Thu, 19 Jul 2012 14:37:34 +0000 adam http://gmv.cast.uark.edu/?p=10720 Continue reading ->]]>

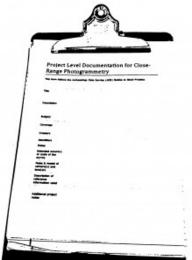

A number of guides and documentation standards for the collection and processing of close-range photogrammetric data (or in some cases for photographic documentation in general) have been published by various organizations. This form and other metadata forms on this site follow the Archaeology Data Service (ADS) Guides to Good Practice. See the list of helpful webpages and publications for a link to the ADS guides and other helpful links.

Every CRP project should contain project level documentation, including a description of the project and site, date(s) of the survey, name(s) and organization(s) of the surveyor(s), and other useful notes. The table below describes the appropriate documentation for this process and you can download a printable form in PDF format <a href="here">here</a> or in a spreadsheet (.xlsx) format <a href="here">here</a>.

| Element                                | Description                                                                                                    |
|----------------------------------------|----------------------------------------------------------------------------------------------------|
| Title                                  | The project name or name for the dataset.                                                                                                    |
| Description                            | The original purpose for the survey work.                                                                                                    |
| Subject                                | Keywords for the subject content of the dataset (qualified using e.g. the English Heritage NMR Monument Type Thesaurus or the MDA Object Type Thesaurus).                                             |
| Coverage                               | Site location and description. The address, or coordinates for the site and a description of the site and object or structure to be surveyed. Coverage should also include any relevant period terms. |
| Creators                               | Full name and organization(s) of the surveyor(s)                                                                                                    |
| Identifiers                            | Project or reference numbers (e.g. HABS/HAER/HALS survey number) used to identify the dataset.                                                                                                    |
| Dates                                  | Date or dates that the survey was conducted in both the field and/or lab.                                                                                                    |
| Intended accuracy or                   |                                                                                                    |
| scale of the survey                    | The originally intended accuracy or scale that the survey was to achieve.                                                                                                    |
| Make & model of camera(s) and lens(es) | Detailed make and model of the camera and lens used for the survey. List the associated calibration files if applicable.                                                                              |

| Description of reference information used | Describe any existing reference information available to the surveyor(s), including paper plans or digital spatial data of the site or object. |
|-------------------------------------------|----------------------------------------------------------------------------------------------------|
| Additional project                        | Any additional project notes that the surveyor feels applicable.                                                                               |

<sup>]]&</sup>gt; http://gmv.cast.uark.edu/photogrammetry/hardware-photogrammetry/canon-5d-mark-ii/metadata-forms-canon-5d-mark-ii/project-level-documentation-for-close-range-photogrammetry/feed/ 0